**Exercícios de SQL - utilizando JOINS**

O DER abaixo apresenta o diagrama referente ao sistema de banco de dados da Concessionária Multimarcas.

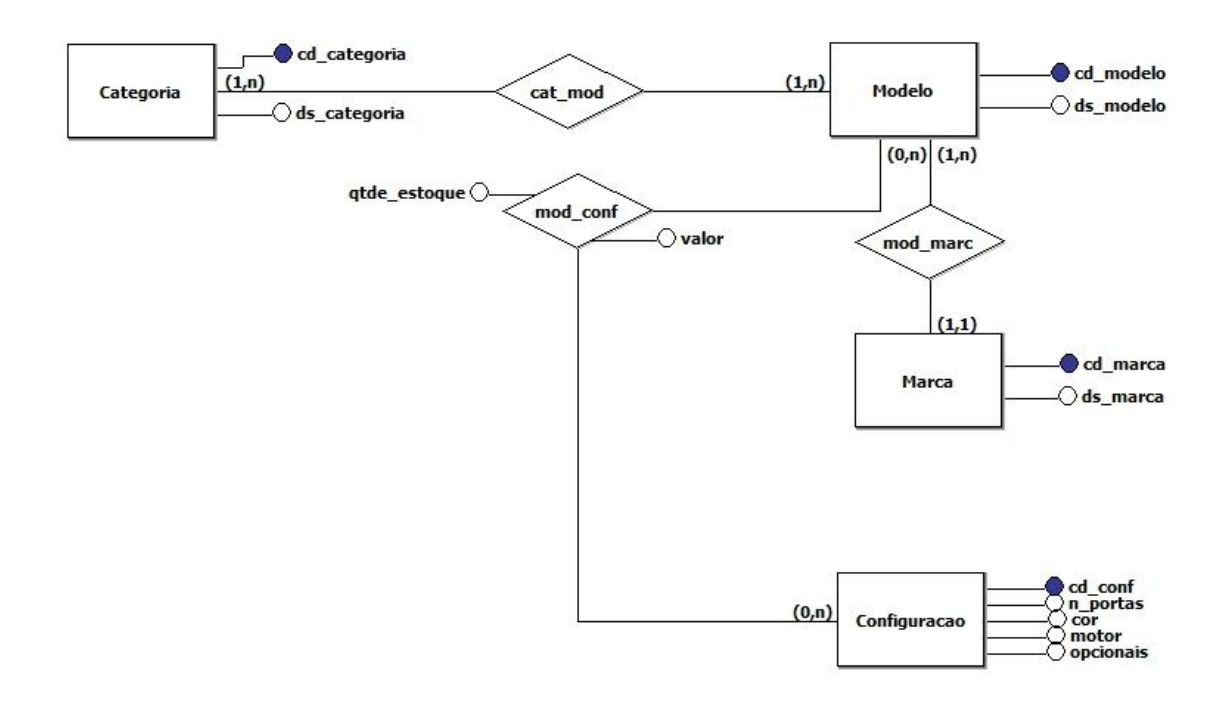

Indique a instrução **SQL** utilizando **JOINS** necessária para executar cada uma das solicitações abaixo:

- a) Listar a descrição do modelo, a descrição da marca, a quantidade e o valor dos veículos disponíveis em estoque. Listar também a descrição do modelo dos veículos que não tem disponibilidade em estoque.
- b) Listar a descrição dos modelos indisponíveis, ou seja, sem estoque.
- c) Listar a descrição dos modelos da marca Volkswagen com valores entre 40 e 60 mil reais, da categoria sedan, disponíveis em estoque.
- d) Listar a descrição das marcas que possuem modelos da categoria sedan, seguida da descrição do modelo.